УТВЕРЖДАЮ<br>Зам. директора по метрологии ФБУ «Омский ЦСМ» А.В. Бессонов 2016 г.  $OHO$ 

Государственная система обеспечения единства измерений Система измерительная автоматизированная системы контроля температуры ТЭЦ (турбинный цех) Турбогенератор №2

МЕТОДИКА ПОВЕРКИ

ОЦСМ 30148-2016 МП

r. Омск 2016 r.

Настоящая поверки распространяется на систему измерительную методика автоматизированную системы контроля температуры ТЭЦ (турбинный цех) Турбогенератор №2 (далее – ИС) и устанавливает методику ее первичной и периодической поверок.

Поверке подлежит ИС в соответствии с перечнем измерительных каналов (далее - ИК) приведенном в приложении А.

Первичную поверку ИС выполняют перед вводом в эксплуатацию, после ремонта.

Периодическую поверку ИС выполняют в процессе эксплуатации через установленный интервал между поверками.

Интервал между поверками ИС - 1 год.

Измерительные компоненты ИС поверяются с интервалом между поверками, установленным при утверждении их типа. Если очередной срок поверки измерительного компонента наступает до очередного срока поверки ИС, поверяется только этот компонент и поверка ИС не проводится.

При замене измерительных компонентов на однотипные подвергаются поверке только те ИК, в которых проведена замена измерительных компонентов.

Допускается применение измерительных компонентов аналогичных типов, прошедших поверку и испытания в целях утверждения типа с аналогичными техническими и метрологическими характеристиками.

В тексте приняты следующие сокращения:

АРМ оператора - автоматизированное рабочее место оператора;

ВИП - вторичный измерительный преобразователь;

ИК - измерительный канал;

ИС - измерительная система;

МП - методика поверки;

МХ - метрологические характеристики;

Контроллеры - преобразователь измерительные ADAM серии 5000;

ПО - программное обеспечение;

ПИП - первичный измерительный преобразователь;

СИ - средство измерений;

ФВ - физическая величина;

ЭД - эксплуатационная документация.

### 1 Операции поверки

1.1 При проведении поверки должны вьшолняться операции, приведенные в таблице 1. Таблица 1

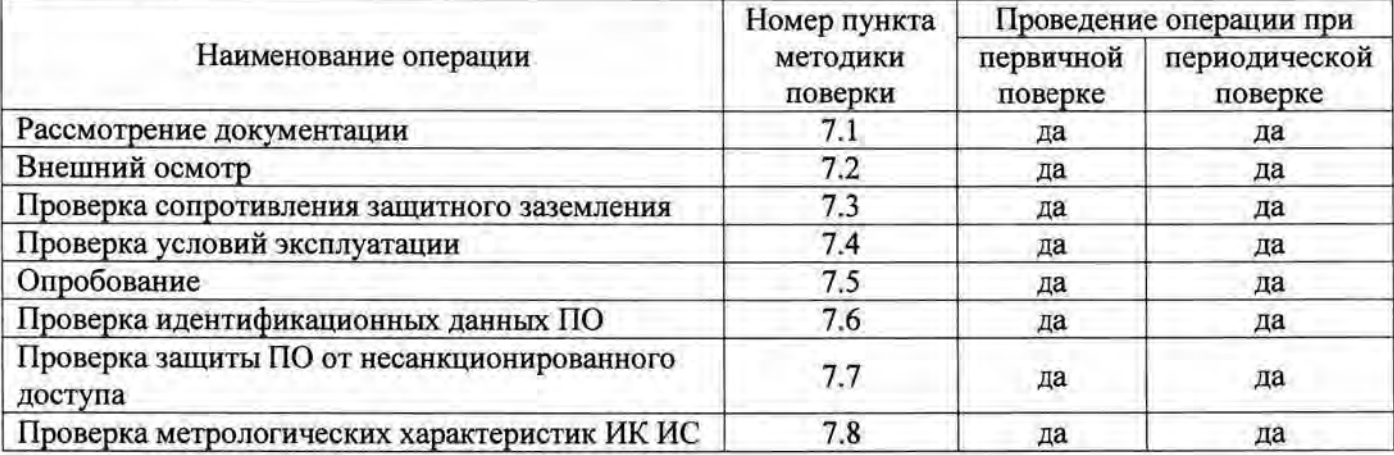

1.2 Если при проведении той или иной операции поверки получен отрицательный результат, поверку прекращают, ИС признается непригодным к дальнейшей эксплуатации, вьщается извещение о непригодности, с указанием причин непригодности в соответствии с приложением 2 Приказа Минпромторга РФ от 02.07.2015 г. №1815.

#### 2 Средства поверки

2.1 При проведении поверки применяют основные и вспомогательные средства поверки, приведенные в таблице 2.

2.2 Все средства измерений должны быть исправны, поверены и иметь действующие свидетельства о поверке или оттиски поверительных клейм (знаки поверки).

2.3 Допускается использование других средств поверки с метрологическими характеристиками, не уступающими указанным в таблице 2.

### 3 Требования к квалификации поверителей

Поверка ИС должна выполняться специалистами, аккредитованного в соответствии с законодательством Российской Федерации об аккредитации в национальной системе аккредитации на проведение поверки средств измерений юридического лица или индивидуального предпринимателя, имеющих удостоверение на право работы с напряжением до 1 ООО В (квалификационная группа по электробезопасности не ниже третьей) и изучивших ЭД на средства поверки, ИС и настоящую МП.

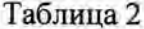

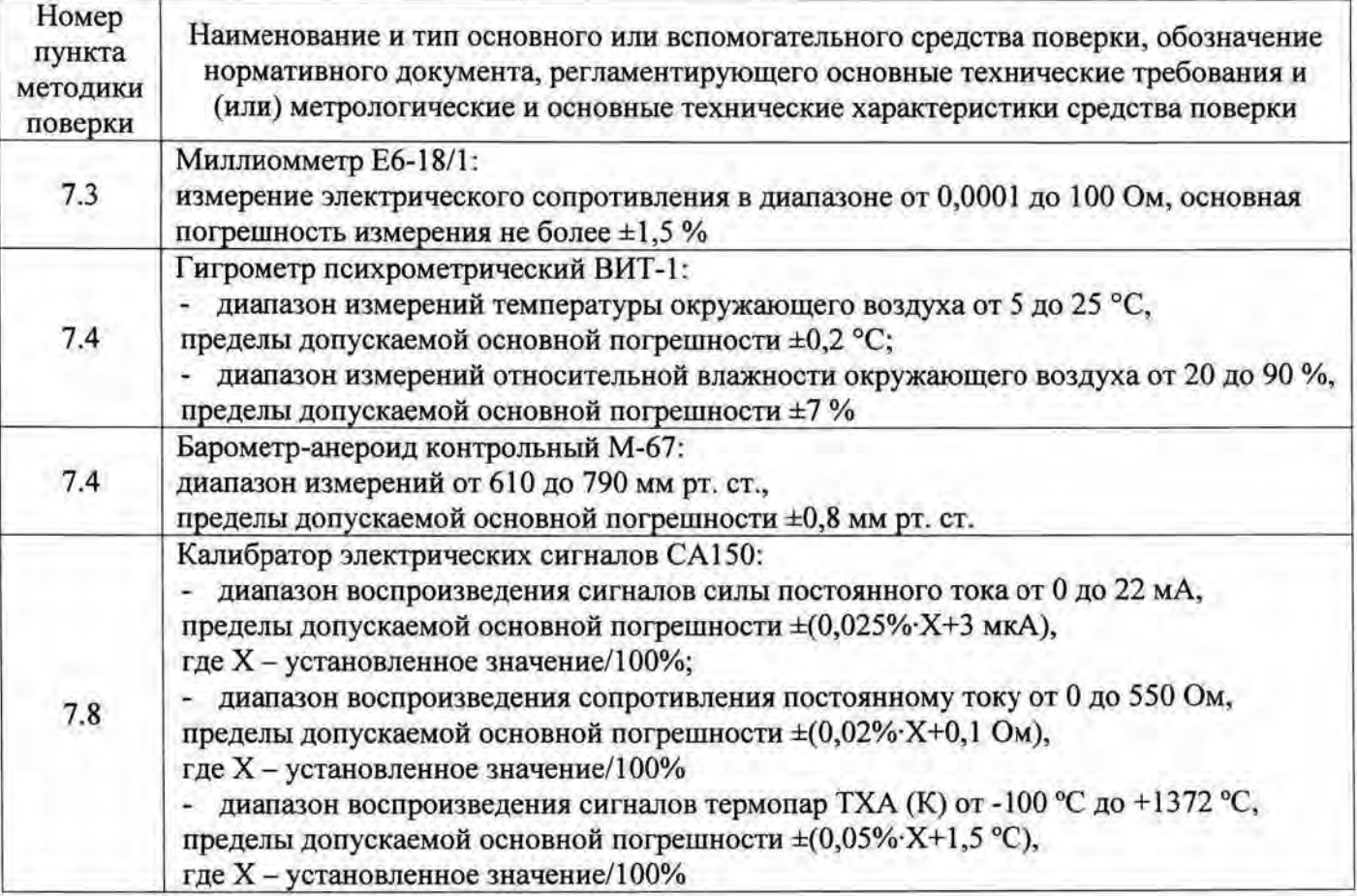

### 4 Требования к безопасности

При проведении поверки необходимо соблюдать требования безопасности, установленные в следующих документах:

- ГОСТ Р МЭК 60950-2002 «Безопасность оборудования информационных технологий»;
- «Правила устройства электроустановок», разделы I, III, IV; ÷
- «Правила технической эксплуатации электроустановок потребителей»;
- СНиП 3.05.07-85 «Системы автоматизации»;
- ЭД на СИ, компоненты ИС.

### 5 Условия поверки

При проведении поверки должны соблюдаться следующие условия:

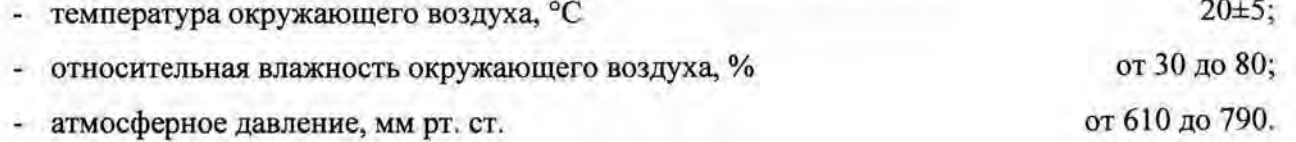

### 6 Подготовка к поверке

6.1 На поверку ИС предоставляют следующие документы:

- паспорт на ИС:
- свидетельство о предыдущей поверке ИС (при периодической поверке);
- документы, удостоверяющие поверку СИ, входящих в состав ИС;
- ЭД на ИС и ее компоненты;
- ЭД на средства поверки.

6.2 Перед выполнением операций поверки необходимо изучить настоящую МП, ЭД на ИС и ее компоненты.

6.3 Непосредственно перед проведением поверки необходимо подготовить средства поверки к работе в соответствии с их ЭД.

### 7 Проведение поверки

#### 7.1 Рассмотрение документации

7.1.1 Проверить наличие следующей документации:

- паспорт на ИС;
- свидетельство о предыдущей поверке ИС (при периодической поверке);
- документы, удостоверяющие поверку СИ, входящих в состав ИС;
- ЭД на ИС и ее компоненты;
- ЭД на средства поверки.

вышеперечисленная 7.1.2 Результат поверки считать положительным, если вся документация в наличии и все СИ имеют действующие свидетельства о поверке.

### 7.2 Внешний осмотр

7.2.1 При внешнем осмотре проверить соответствие ИС следующим требованиям:

- комплектность ИС должна соответствовать перечню, изложенному в паспорте и в приложении А настоящей МП;

- не допускается наличие обрывов и нарушения изоляции кабелей и жгутов
- не допускается нарушение прочности крепления разъемов и органов управления;

- не допускается наличие следов коррозии, отсоединившихся или слабо закрепленных элементов схемы.

7.2.2 Результат внешнего осмотра считать положительным, если выполняются все вышеперечисленные требования.

### 7.3 Проверка сопротивления защитного заземления

7.3.1 Проверку сопротивления цепи защитного заземления проводить только у тех компонентов ИС, которые в соответствии с ЭД, должны быть подключены к защитному заземлению.

7.3.2 Сопротивление защитного заземления определяют по протоколам испытаний компонентов ИС или измеряют миллиомметром между креплением защитного заземления и каждой доступной прикосновению металлической нетоковедущей частью компонентов ИС. которая может оказаться под напряжением.

7.3.3 Результат поверки считать положительным, если значение сопротивления защитного заземления не превышает 0,1 Ом.

#### 7.4 Проверка условий эксплуатации

7.4.1 Проверку условий эксплуатации проводить сравнением фактических климатических условий в помещениях, где размещены компоненты ИС с условиями, приведенными в ЭД на эти компоненты.

7.4.2 Допускается проводить проверку путем анализа записей в журнале контроля микроклимата (при наличии).

7.4.3 Результат поверки считать положительным, если условия эксплуатации компонентов ИС соответствуют требованиям, приведенным в ЭД на эти компоненты.

### 7.5 Опробование

7.5.1 Перед опробованием ИС в целом необходимо проверить функционирования ее компонентов, работоспособность индикаторов, отсутствие кодов ошибок или предупреждений об ошибках или авариях.

7.5.2 При опробовании линий связи проверить:

- наличие сигнализации о включении в сеть технических средств ИС;
- поступление информации по линиям связи;
- наличие сигнализации об обрыве линий.

7.5.3 Мониторы АРМ оператора должны быть включены. Исправность АРМ оператора оценивают, выполнив переключения между экранами. При возникновении неисправности проверить появление сообщение об аварии на экранах АРМ оператора.

7.5.4 При проверке функционирования ИС с АРМ оператора проверить выполнение функции измерения и отображения на экранах:

- текущих задач технологических процессов;
- текущей даты и времени;

- текущих значений технологических параметров в установленных единицах.

7.5.5 Результат опробования считать положительным, если осуществляется измерение и отображение текущих значений технологических параметров с указанием даты и времени.

### 7.6 Проверка идентификационных данных ПО

7.6.1 Проверку идентификационных данных ПО ИС проводить в процессе штатного функционирования следующим образом:

- на программаторе загрузить программу UltraLogik и подключиться к контроллеру;

- в окне программы UltraLogik из перечня файлов выбрать исполняемый файл с названием проекта и расширением «ехе» и дважды щелкнуть по нему манипулятором «мышь»;

- в заголовке открывшегося окна проверить идентификационное наименование проекта ПО контроллера;

- в меню программы UltraLogik выполнить команды «Help»  $\rightarrow$  «About»;

- в открывшимся окне «О программе» проверить номер версии ПО.

7.6.2 Результаты проверки считать положительным, если идентификационное наименование ПО ИС совпадают с приведенными в описание типа на ИС, а номер версии ПО не ниже v.1.04.

#### 7.7 Проверка защиты ПО от несанкционированного доступа

7.7.1 Проверку защиты ПО от несанкционированного доступа проводить на физическом и программном уровнях.

7.7.2 Защиту ПО от несанкционированного доступа на физическом уровне определять проверкой наличия замков на входной двери помещения «Машзал контроллеров» и на крышках коробов, в которых установлены микроконтроллеры.

7. 7 .3 Проверку защиты ПО от несанкционированного доступа на программном уровне проводить следующим образом:

- проверить корректность реализации управления доступом пользователя к ПО АРМ оператора и данным при вводе неправильных идентификационных данных пользователя;

- проверить возможность получения доступа без авторизации пользователя;

- проверить соответствие полномочий пользователей, имеющих различные права доступа.

7.7.4 Результаты проверки считать положительными, если доступ к контроллерам ограничен на физическом уровне, а доступ к вьmолнению функций ПО АРМ оператора осуществляется посредством авторизации пользователя.

### 7.8 Проверка метрологических характеристик ИК ИС

7.8.1 Метрологические характеристики ИК ИС определять расчетно-экспериментальным способом (согласно МИ 2439-97).

Проверку МХ компонентов ИС (первичных и вторичных измерительных преобразователей, контроллеров) выполнять экспериментально в соответствии с утвержденными методиками поверки на каждый тип компонентов ИС. Значения основной погрешности компонента ИК ИС занести в таблицу по форме таблицы А.1 приложения А настоящей МП.

Проверку МХ ИК ИС проводить в соответствии с методикой, приведенной в разделе 7.8.2 настоящей МП. Допускается не проводить расчет погрешности ИК ИС при условии, что подтверждены МХ компонентов ИК ИС. Результаты проверки МХ ИК ИС занести в таблицу по форме таблицы А.1 приложения А настоящей МП.

7.8.2 Методика расчета основной погрешности ИК ИС

7.8.2.1 Исходные допущения при определении погрешности ИК ИС:

- погрешности компонентов ИС относятся к инструментальным погрешностям;

- факторы, определяющие погрешность, - независимы;

- погрешности компонентов ИС не коррелированны между собой;
- законы распределения погрешностей компонентов ИС равномерные.

7.8.2.2 Границы интервала основной абсолютной погрешности ИК ИС определять по формуле:

$$
\Delta_{HK\,och} = \Delta_{\text{I}1\text{H}} + \Delta_{\text{B}1\text{H}} + \Delta_K + \Delta_{\text{I}1\text{C}},\tag{1}
$$

 $\Delta_{\text{BHH}}$  – абсолютная погрешность первичного измерительного преобразователя, °C; где

 $\Delta_{\text{num}}$  – абсолютная погрешность вторичного измерительного преобразователя, °C;

 $\Delta_{\rm K}$  – абсолютная погрешность контроллера, °C;

 $\Delta_C$  – абсолютная погрешность линий связи, °С.

7.8.2.2 Для расчета погрешности ИК ИС по формуле (1) погрешность ВИП следует перевести в абсолютную форму по формуле:

$$
\Delta = \frac{\gamma}{100\%} \cdot X_H,
$$
 (2)

у - приведенная погрешность компонента ИК; где

Х<sub>и</sub> – нормирующее значение °С.

7.8.2.3 Для расчета погрешности ИК ИС по формуле (1) погрешность контроллера следует перевести в абсолютную форму по формуле:

$$
\Delta_{\rm K} = \frac{\gamma_{\rm K}}{100\%} \cdot \mathbf{D}_{\rm K} \cdot \frac{\mathbf{X}_{\rm H}}{\mathbf{D}_{\rm BHB}},\tag{3}
$$

 $\gamma_{\rm K}$  - приведенная погрешность контроллера, %; где

**x** 

Dк - разница между верхним и нижним пределами диапазона входных сигналов контроллера ( $D_K = 20 - (-20) = 40$ ), мА;

 $D_{\text{BMI}}$  - разница между верхним и нижним пределами диапазона выходных сигналов ВИП  $(D_{\text{BMD}} = 20 - 4 = 16 \text{ MA})$ , MA;

 $X_{H}$  – нормирующее значение, °С.

7.8.2.4 Для расчета погрешности ИК ИС, состоящих из ПИП (преобразователя термоэлектрического) и контроллера, погрешность контроллера следует перевести в абсолютную форму по формуле:

$$
\Delta_{\rm K} = \frac{\gamma_{\rm K}}{100\%} \cdot \mathbf{D}_{\rm K} \cdot \frac{\mathbf{x}_{\rm H}}{\mathbf{D}_{\rm HHI}},\tag{4}
$$

где Ук - приведенная погрешность контроллера, %;

 $D_K -$  разница между верхним и нижним пределами диапазона входных сигналов контроллера ( $D_K = 150 - (-150) = 300$ ), мВ;

 $D_{\text{IIMI}}$  - разница между верхним и нижним пределами диапазона выходных сигналов ПИП (согласно ИСХ преобразователей по ГОСТ Р 8.585-2001), мВ;

 $X_H$  – нормирующее значение, °С.

7.8.2.5 Погрешность линий связи определяется потерями в линиях связи. Входное сопротивление контроллеров на порядок выше сопротивления линий связи . Между комплексными и вычислительными компонентами построен цифровой канал связи. Потери в линии связи пренебрежимо малы, абсолютную погрешность линий связи принять равной нулю.

7.8.2.6 Результат поверки считать положительным, если значение границ интервала основной погрешности измерительных каналов не превышает допускаемых границ.

### 8 Оформление результатов поверки

8.1 Результаты поверки оформляют протоколом поверки произвольной формы.

8.2 Положительные результаты первичной и периодической поверки оформляются свидетельством о поверке в соответствии приложением 1 Приказа Минпромторга РФ от 02.07.2015 г. №1815. Состав и метрологические характеристики ИК ИС приводят в приложении к свидетельству о поверке (форма Приложения приведена в приложении А настоящей МП). Каждая страница Приложения к Свидетельству о поверке должна быть заверена подписью поверителя и знаком поверки.

8.3 При положительных результатах первичной поверки (после ремонта или замены компонентов ИС), проведенной в объеме поверки в части вносимых изменений, оформляют новое свидетельство о поверке ИС при сохранении без изменений даты очередной поверки.

8.4 При отрицательных результатах поверки ИС читают непригодной к эксплуатации, свидетельство о поверке аннулируют и выдают извещение о непригодности, с указанием причин непригодности в соответствии с приложением 2 Приказа Минnромторга РФ от 02.07.2015 г. №1815.

## Приложение А<br>(обязательное)  $or$  20  $r$ . Приложение к свидетельству о поверке №

# Таблица А.1

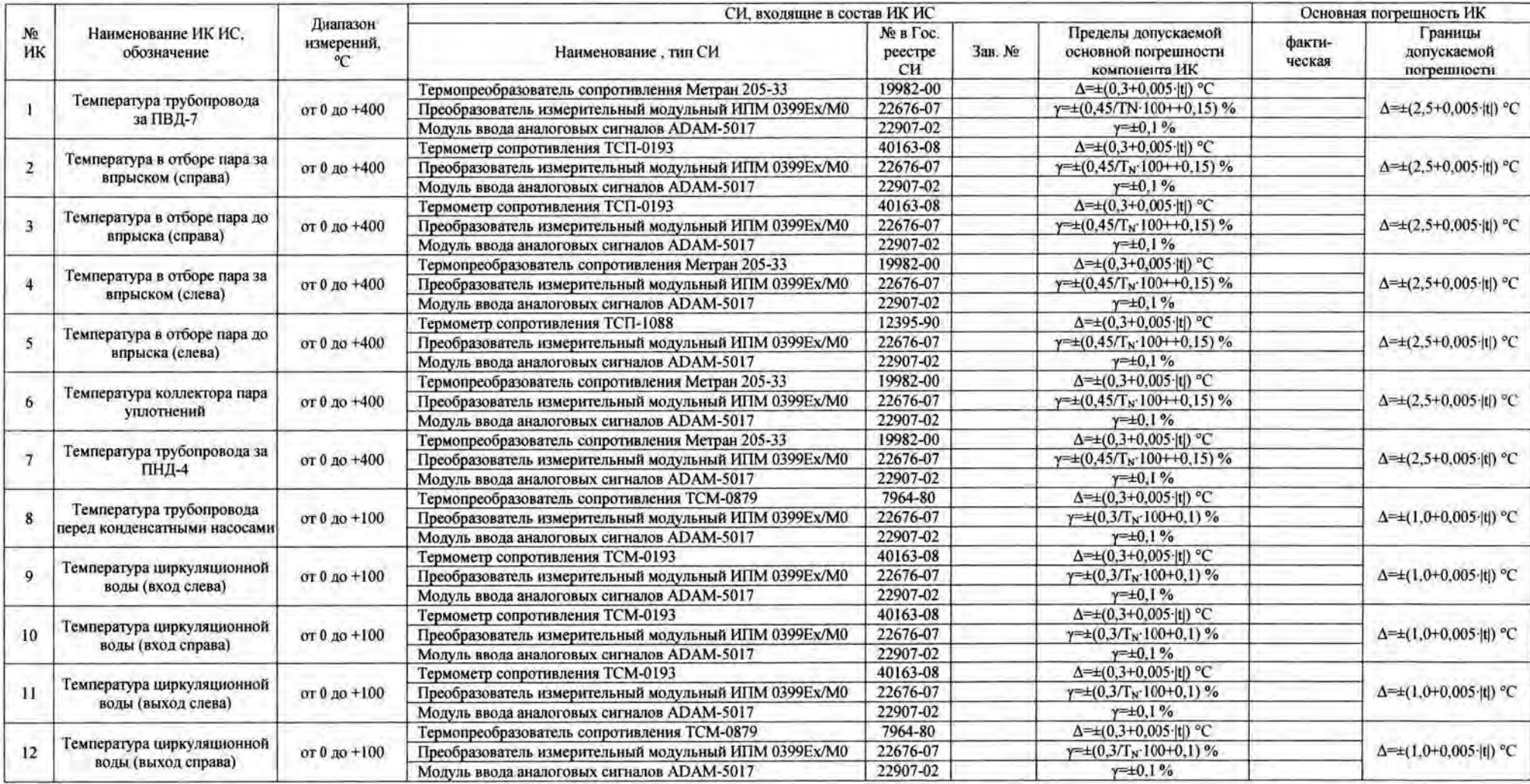

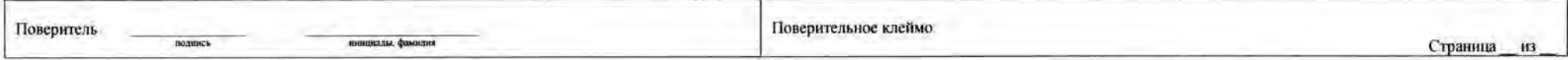

 $11$ 

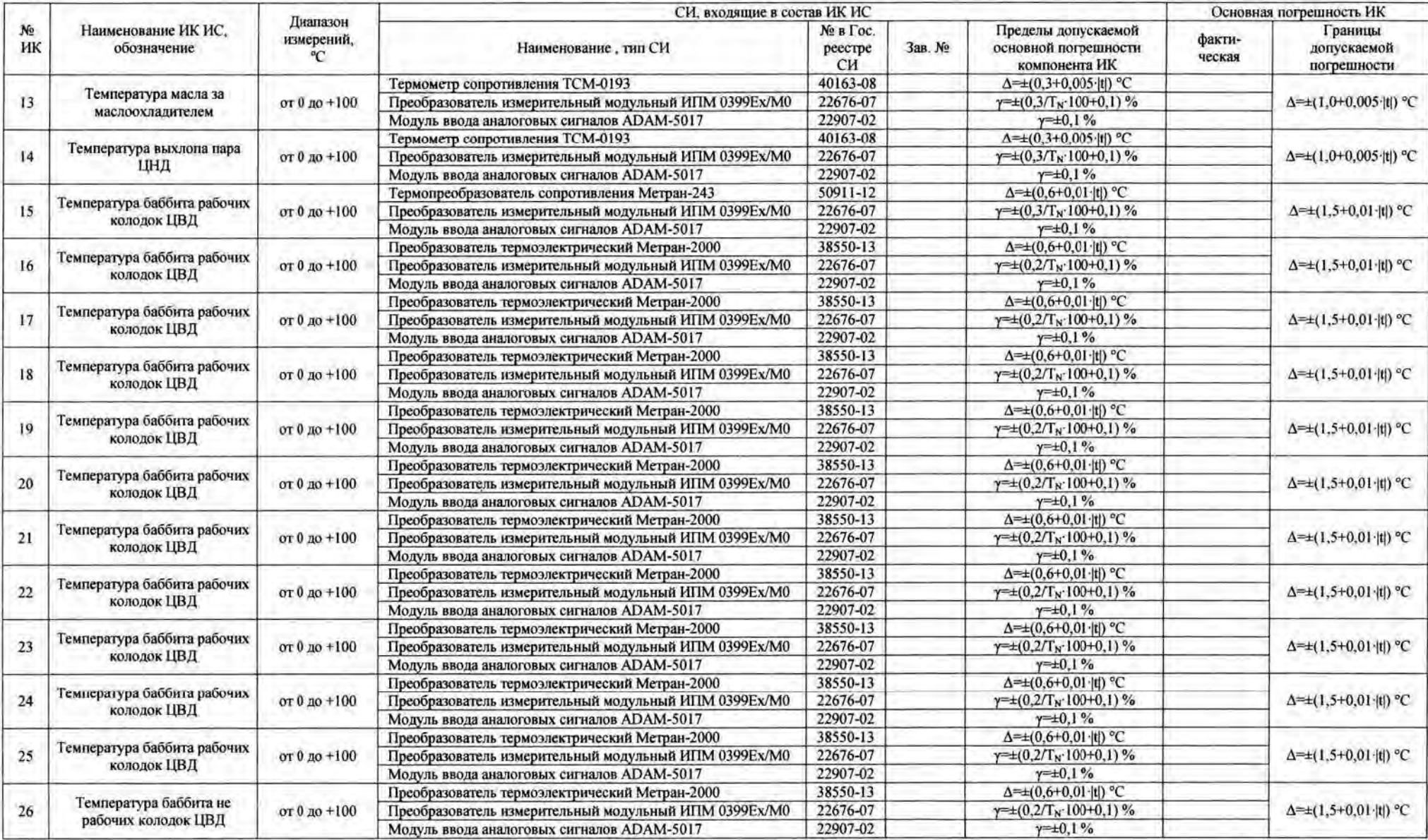

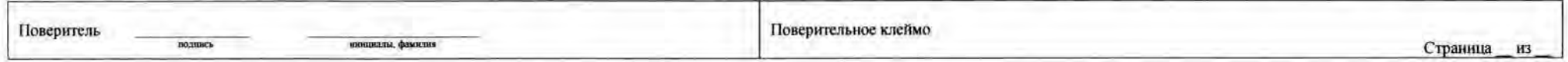

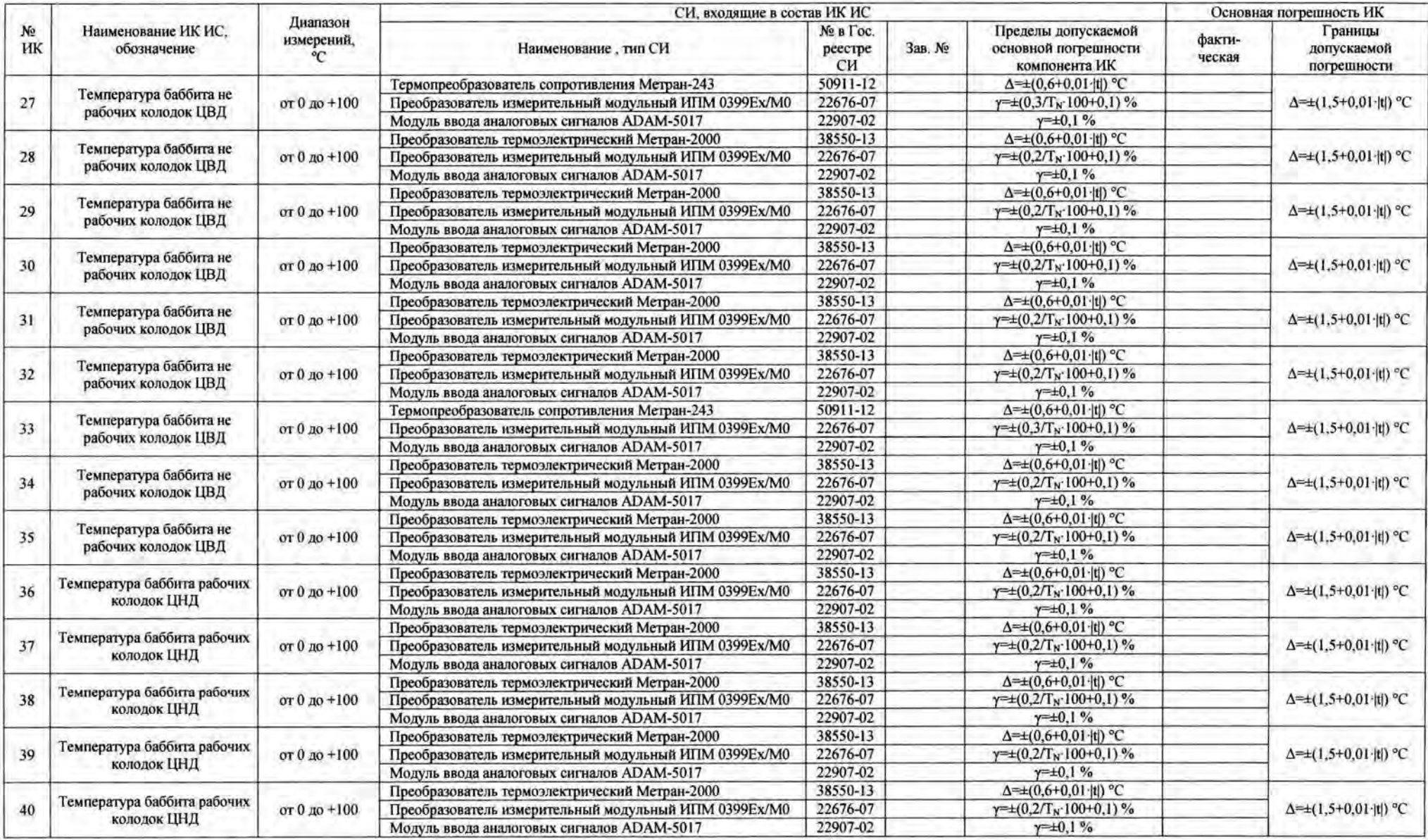

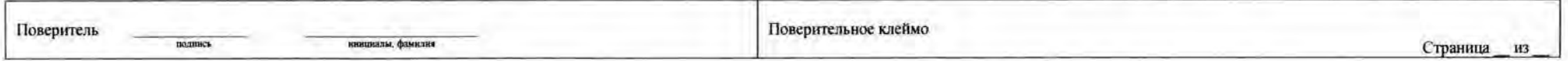

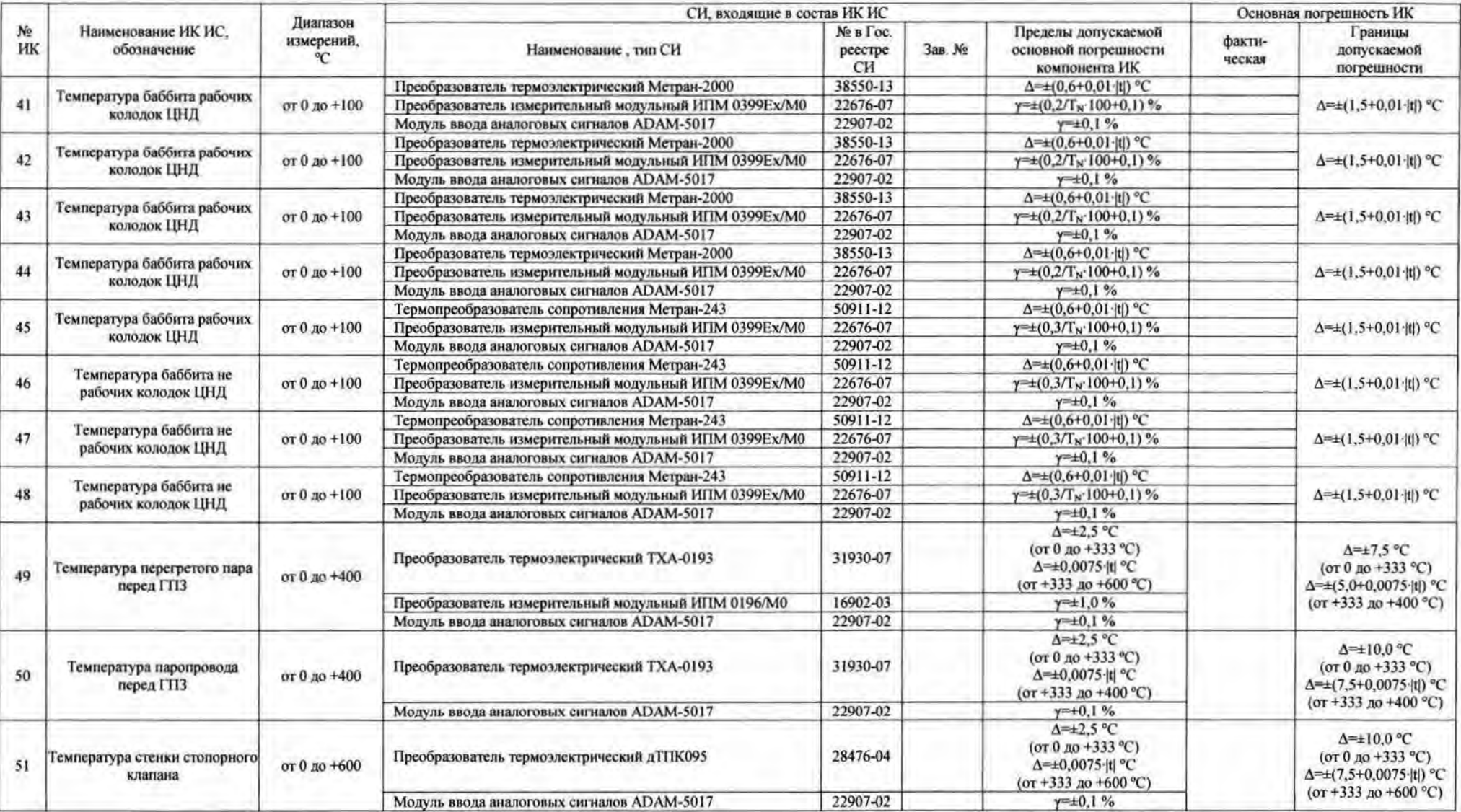

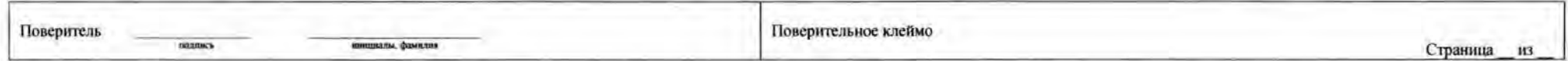

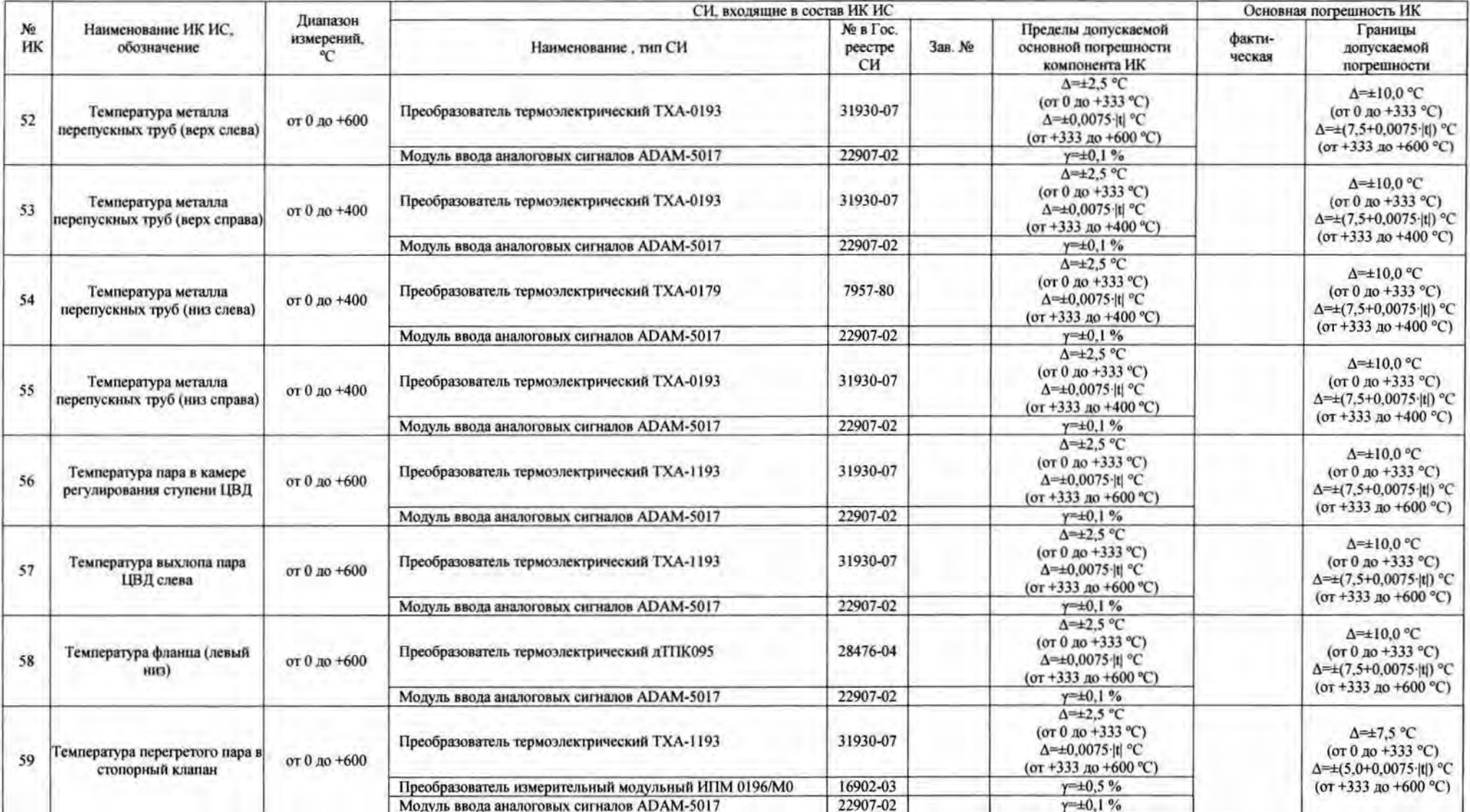

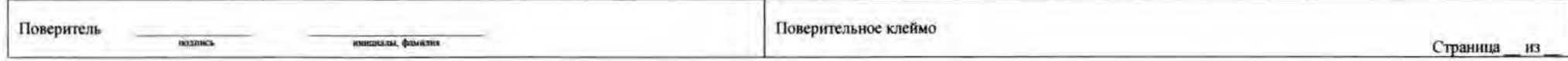

٠

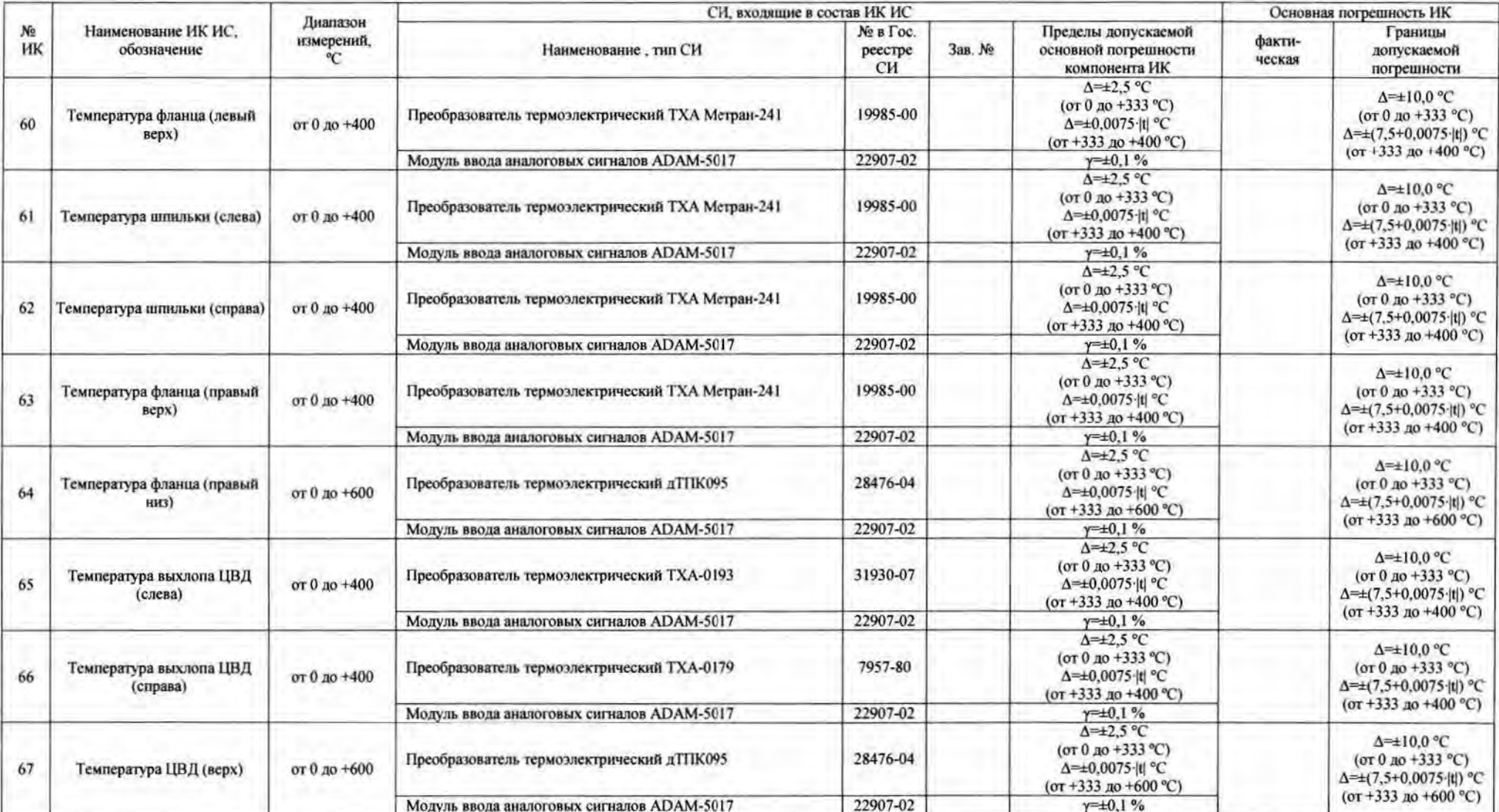

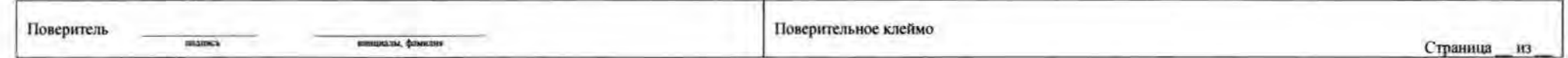

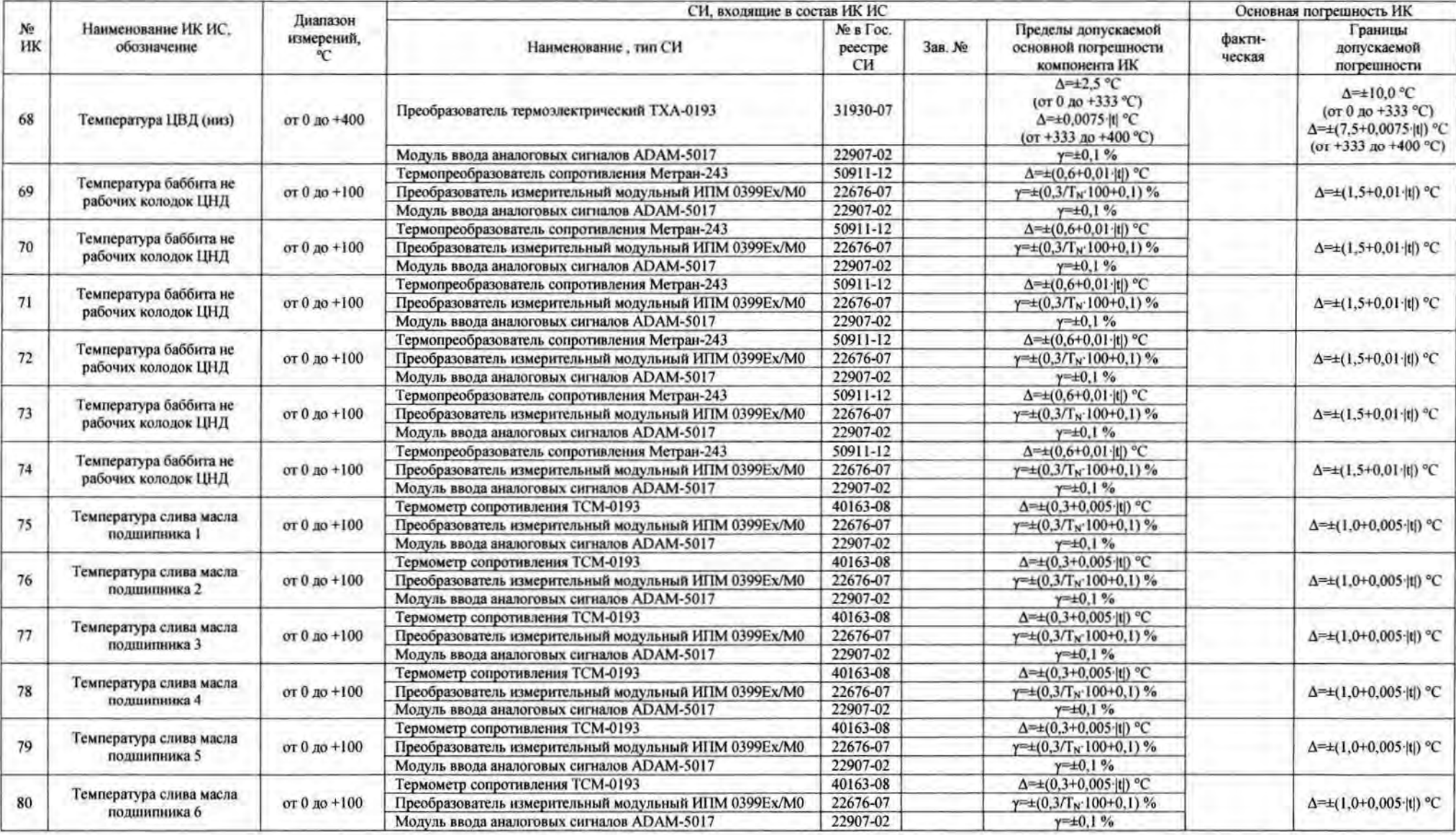

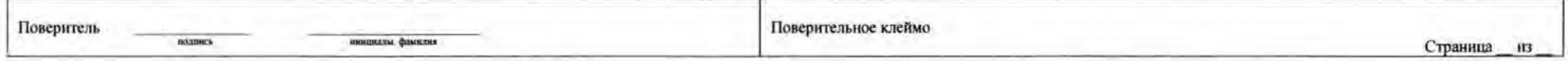

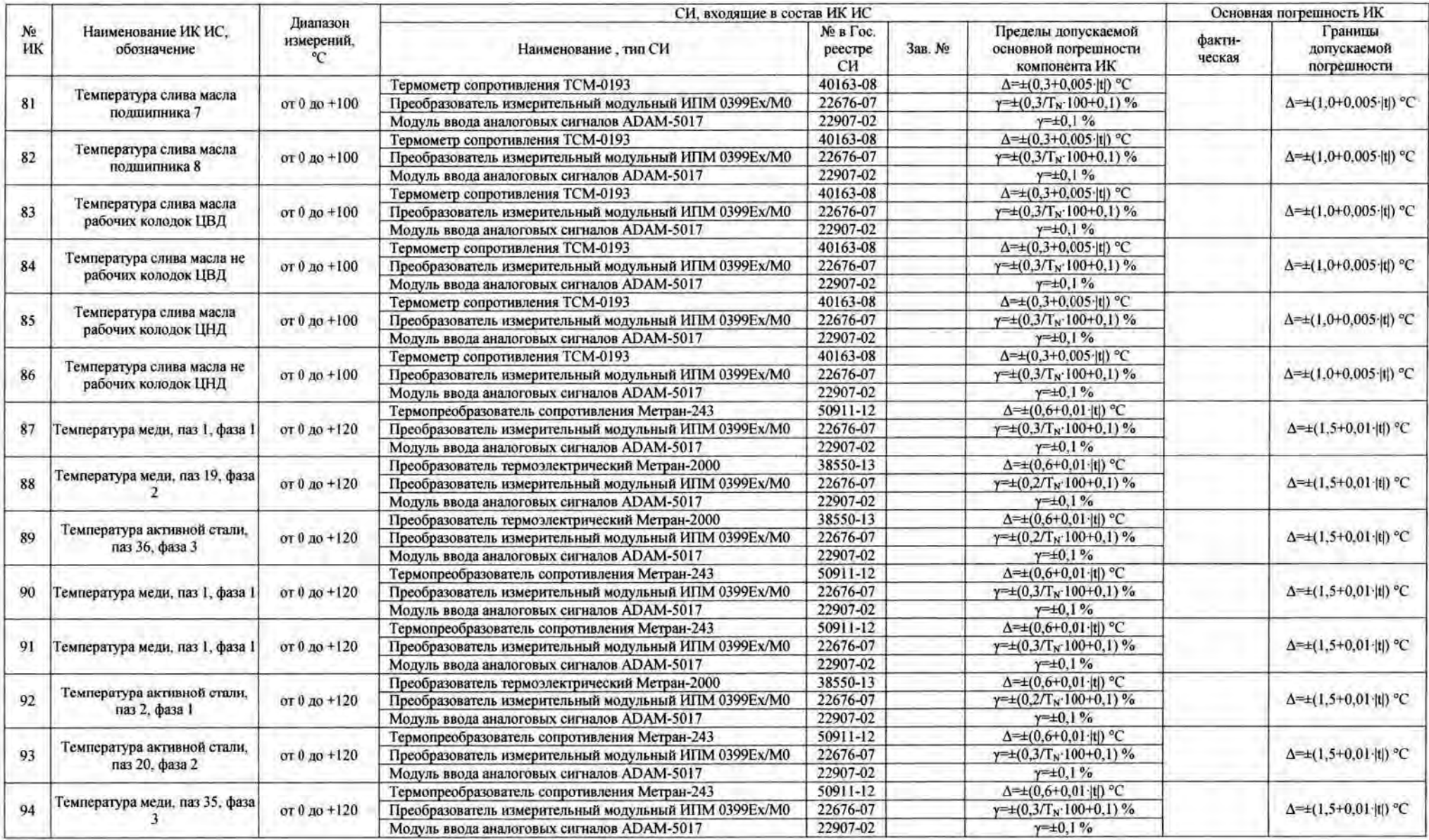

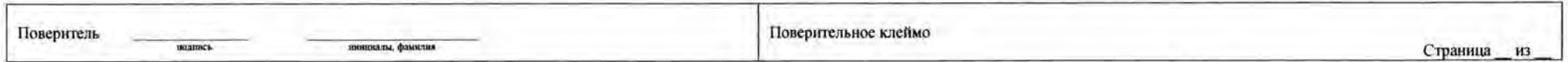

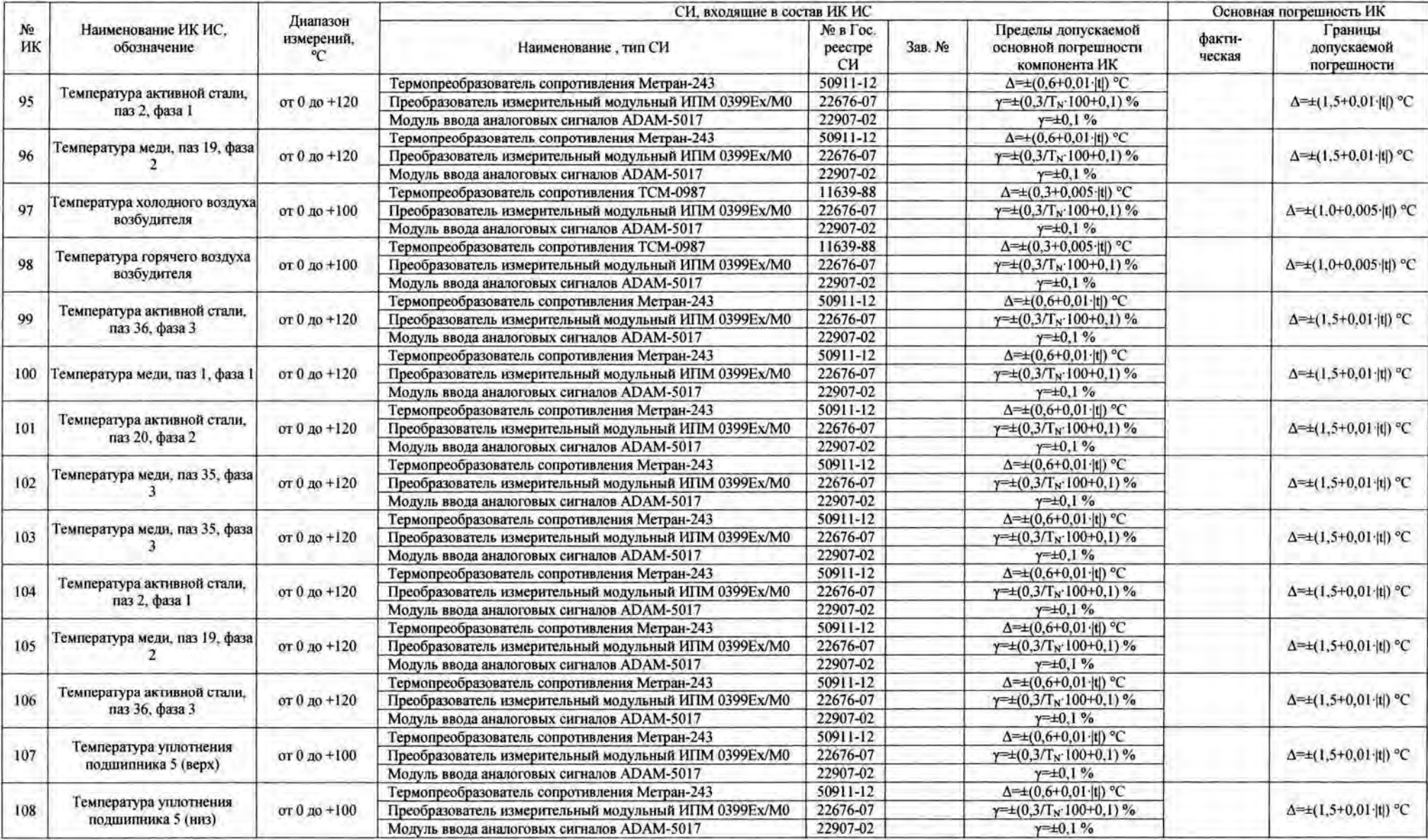

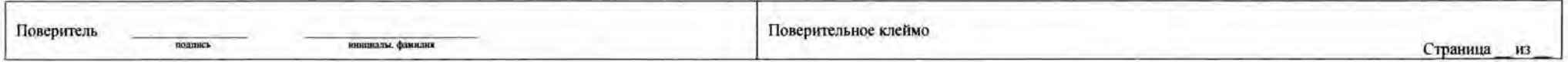

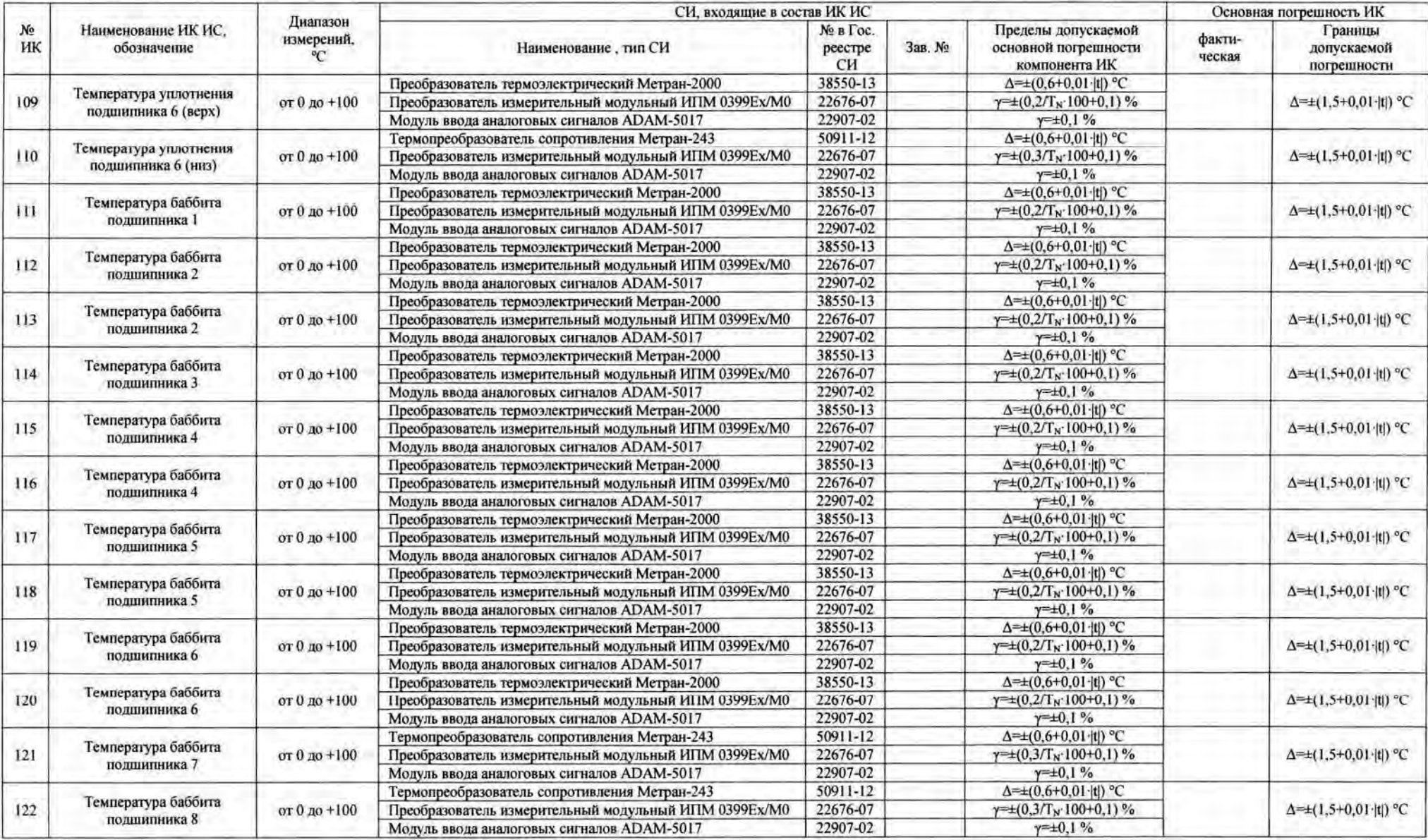

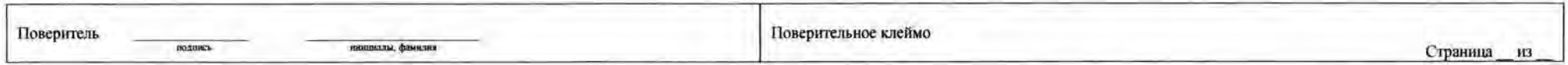

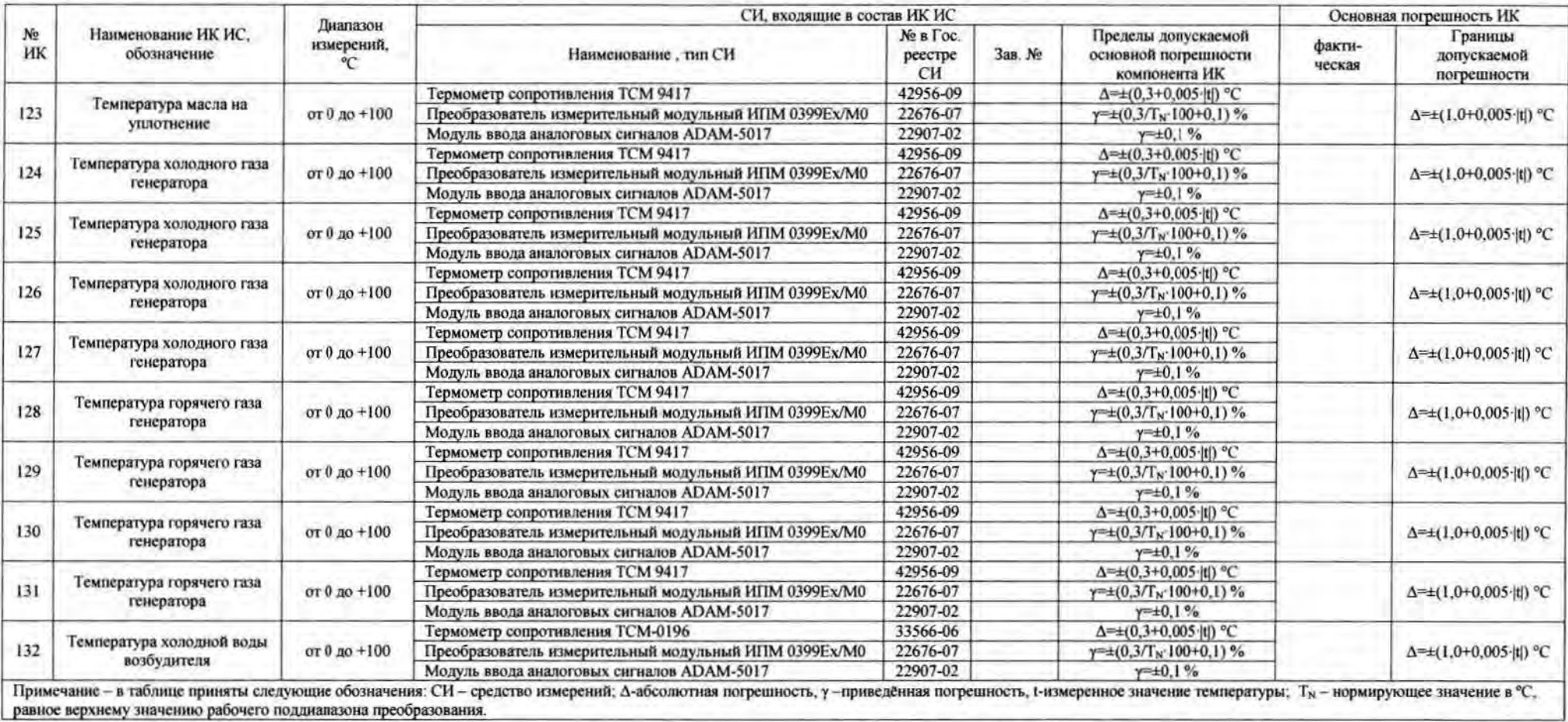

٠